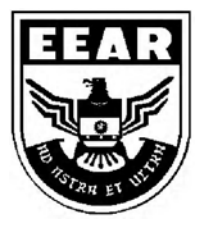

**MINISTÉRIO DA DEFESA**  COMANDO DA AERONÁUTICA ESCOLA DE ESPECIALISTAS DE AERONÁUTICA

# **EXAME DE ADMISSÃO AO EAGS-ME-B 2016**

**\*\*\* SISTEMAS DE INFORMAÇÃO \*\*\*** 

CÓDIGO<br>DA<br>PROVA

 $8|3$ 

# **Gabarito Oficial**

# **AS QUESTÕES DE 01 A 40 REFEREM-SE À LÍNGUA PORTUGUESA**

#### **A rede da inveja**

- 1 5 10 No clássico *A Conquista da Felicidade*, de 1930, o filósofo britânico Bertrand Russel definiu um sentimento devastador: "De todas as características da natureza humana, a inveja é a mais desafortunada. O invejoso não só deseja a desgraça, como é rendido à infelicidade." Russel entendia a inveja como uma emoção universal, que hora ou outra desperta em qualquer um. Morto em 1970, ele não se surpreenderia pelo contrário, provavelmente até acharia natural com o fato de a internet ser agora uma ferramenta a instigar esse sentimento angustiante. Não é difícil entender por que é assim. Só é possível invejar aquilo que se vê ou conhece, e a *web* multiplicou o que se pode saber sobre a vida alheia.
- 15 20 25 Um bilhão de pessoas participam do Facebook. O que fazem nele, basicamente, é colocar fotos, contar detalhes pessoais ou simplesmente fofocar. Apesar de passarem muito tempo *on-line*, alguns usuários limitam-se a seguir o que é postado por amigos que parecem ser mais felizes e saber aproveitar melhor a vida. A infelicidade virtual nasce, muitas vezes, de uma percepção exagerada da felicidade alheia. "Os usuários do Facebook tendem a exibir na rede apenas o melhor de sua vida. Quem se sente inferiorizado não percebe que o que se vê não é a vida real do outro, e sim apenas uma versão editada de seus melhores momentos", diz a pesquisadora Hanna Krasnova.

(Filipe Vilicic, Revista Veja 30/01/13, texto adaptado)

## **As questões de 01 a 04 referem-se ao texto anterior.**

### **01** – Leia:

*A infelicidade virtual nasce, muitas vezes, de uma percepção exagerada da felicidade alheia*.

Considerando o trecho acima, pode-se concluir que

- a) o invejoso se sente incomodado com as pessoas que são plenamente felizes.
- b) o invejoso vê, virtualmente, apenas os bons momentos da vida das pessoas.
- c) somente a infelicidade virtual incomoda os invejosos.
- d) a pessoa invejosa sofre porque é exagerada.

**02** – Seguem abaixo quatro frases famosas. Assinale aquela que resume o conteúdo do texto.

- a) "O essencial é invisível aos olhos." (Saint Exupèry)
- b) "Meus filhos terão computadores sim, mas antes terão livros." (Bill Gates)
- c) "O computador veio para resolver todos os problemas que nós não tínhamos." (Anônimo)
- d) "A mente que se abre a uma nova ideia jamais volta ao seu tamanho original." (Albert Einstein)

**03** – Pode-se depreender do texto que a internet é uma ferramenta que instiga a inveja porque

- a) as pessoas que não possuem internet alimentam esse desgosto em relação aos privilegiados que têm acesso à rede mundial de computadores.
- b) na internet algumas pessoas ostentam e exibem momentos felizes, e isso incomoda as pessoas invejosas.
- c) todas as pessoas querem ter a vida pessoal invadida e divulgada para os usuários das redes sociais.
- d) os invejosos se exibem na internet para tentar diminuir suas frustrações.

**04** – Assinale a alternativa **incorreta** quanto ao que se pode depreender do texto.

- a) Segundo Bertrand Russel, qualquer pessoa é suscetível à inveja.
- b) O Facebook é uma das causas da inveja nos seres humanos.
- c) A realidade nem sempre é tão bela quanto a que se pinta nas redes sociais.
- d) Já em 1970, Bertrand Russel não se surpreenderia com o fato de a internet instigar a inveja.

**05** – Em relação à voz do verbo, coloque (A) para voz ativa e (P) para voz passiva. Em seguida, assinale a alternativa com a sequência correta.

- I. ( ) Cortaram-se os galhos e os troncos serrados.
- II. ( ) Cortaram os galhos e os troncos serrados.
- III. ( ) A favela era cercada de policiais.
- IV. ( ) Cercaram os policiais a favela.
- a)  $A A P A$
- b)  $P P A A$
- c)  $P A P A$ d)  $A - A - P - P$

# $06 - L$ eia:

*"O livre-comércio é, do ponto de vista acadêmico, associado de maneira inequívoca ao progresso. Mas, no meio político, isso nem sempre é verdade. O livre-comércio é visto como uma ameaça ao emprego e à estrutura produtiva do país*.*"*

Os termos destacados, no texto acima, exercem, respectivamente, a função de

- a) objeto indireto e objeto indireto.
- b) complemento nominal e adjunto adnominal.
- c) adjunto adnominal e complemento nominal.
- d) complemento nominal e complemento nominal.

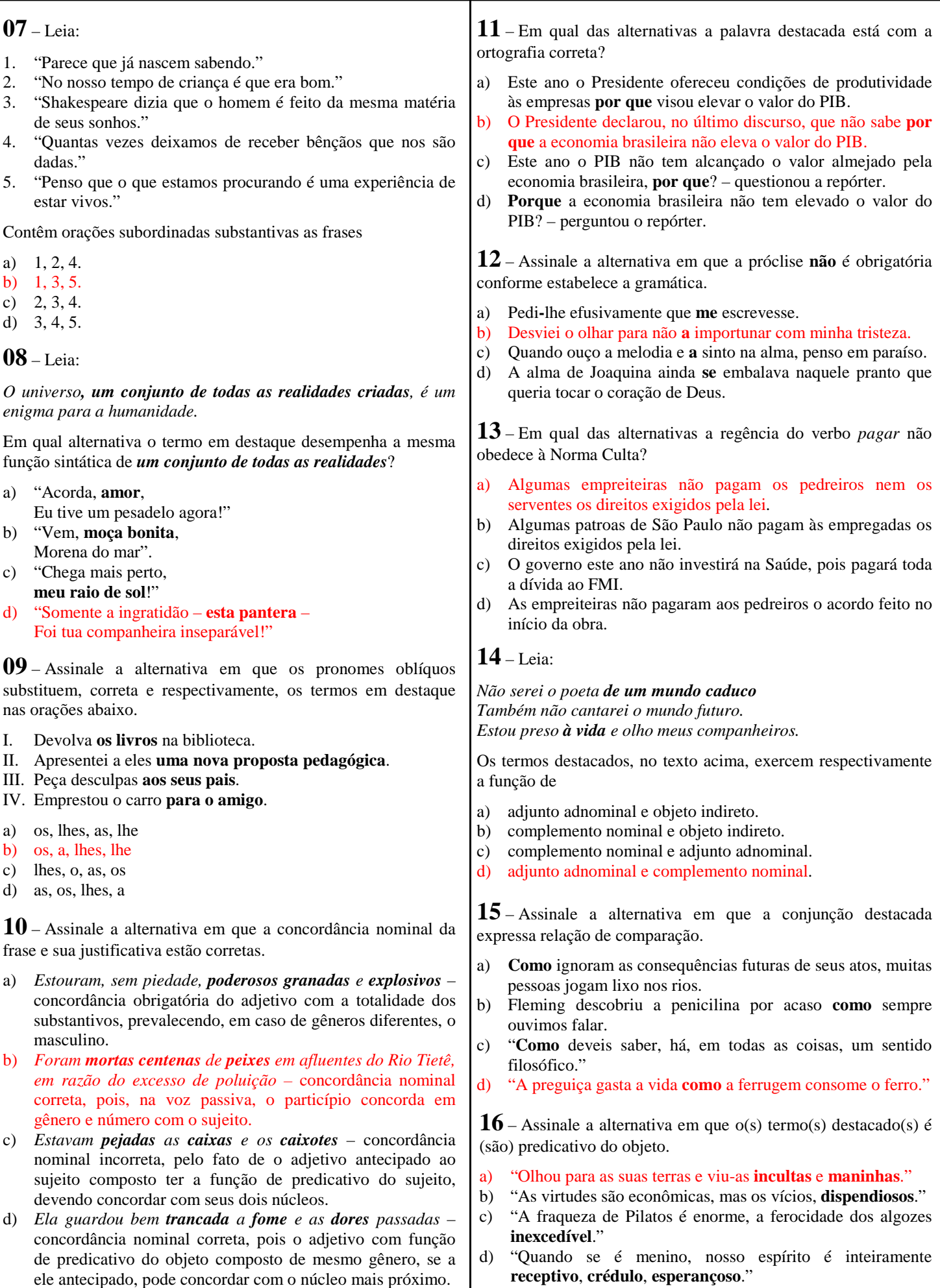

**17** – Assinale a alternativa em que o advérbio destacado **não** se classifica como advérbio de modo. a) "O canto do galo solou cheio, **melodiosamente**, dentro da noite clara." b) "Lânguida, flutua como os caminhos troçados pelos amantes. / (...) olha **docemente** pelo sono da humanidade." c) "... a obstinação da criança irritava-o. **Certamente** esse obstáculo miúdo não era culpado, mas dificultava a marcha, e o vaqueiro precisava chegar (...)" d) "A mãe cantarolava e fitava o filho. Estava cansada... Cantava e esperava que **delicadamente** os sonhos invadissem os olhos inocentes e os doridos." **18** – Leia o texto a seguir e, na sequência, assinale a alternativa correta quanto à acentuação gráfica das palavras nele contidas. **Obs.**: visando à resolução da questão, os acentos gráficos foram propositalmente retirados. *Quando te aproximas do mundo, Mira-Celi, / Sinto a sarça de Deus arder, em circulos, sobre mim; / então mil demonios nomades fogem nos ultimos barcos. / Quando, porem, te afastas, os homens se combatem (...) / a vida se torna um museu de passaros empalhados (...) / infelizes crianças, que nasceram em bordeis, escondem-se atras dos moveis (...) / paira no ar um cheiro de mulher recem-poluida (...)*  a) *Recém* é prefixo de palavra e, assim como *porém*, recebe acento por ser oxítona terminada em *em*. b) *Círculo*, *último* e *pássaros* são a totalidade de palavras proparoxítonas no texto; todas as proparoxítonas são acentuadas. c) *Atrás* recebe acento por ser monossílaba tônica terminada em *a*; e *poluída*, por haver *i* como segunda vogal tônica de hiato. d) *Demônios*, *bordéis* e *móveis* recebem acento por serem paraxítonas terminadas em ditongo crescente. **19** – Relacione a coluna da direita com a da esquerda quanto à correspondência entre os adjetivos e as locuções adjetivas. A seguir, assinale a alternativa com a sequência correta. 1. de estômago () auricular<br>2. de coração () cardíaco 2. de coração 3. de fígado ( ) hepático 4. de orelha ( ) gástrico a)  $2 - 3 - 4 - 1$ b)  $4 - 2 - 3 - 1$ c)  $2 - 4 - 3 - 1$ d)  $4 - 1 - 2 - 3$ **22** – Assinale a sequência de conjunções abaixo que estabelecem, entre as orações de cada item, uma correta relação de sentido. I. O time jogou muito bem, \_\_\_\_\_\_\_ a vitória foi merecida. II. A vitória foi merecida, \_\_\_\_\_\_ o time jogou muito bem. III. A vitória não foi merecida, \_\_\_\_\_\_o time não jogou bem. IV. O time jogou muito bem, \_\_\_\_\_\_\_não obteve a vitória. a) todavia, pois, pois, logo b) por conseguinte, pois, pois, mas c) por conseguinte, logo, logo, pois d) por isso, todavia, portanto, todavia **24** – Leia e reflita: *"De tanto ver triunfar as nulidades, de tanto ver prosperar a desonra, de tanto ver crescer a injustiça, de tanto ver agigantarem-se os poderes nas mãos dos maus, o homem chega a desanimar-se da virtude, a rir-se da honra, a ter vergonha de ser honesto."* (Ruy Barbosa) As orações destacadas constituem, todas elas, orações reduzidas **23** – Assinale a alternativa em que a classificação do verbo grifado na frase está correta. a) Regular: "Deus **semeou** d'alma o universo todo." b) Regular: "O ânimo moral não deve **adequar**-se à natureza do apoucado." c) Abundante: "**Chegou**-se a ele e bateu-lhe brandamente no ombro." d) Irregular: "Nenhum dos recrutas abraçou amigos e familiares; os adeuses **trocaram**-se com os olhos e com a mão, de longe." **21** – Leia: *Dê-me um cigarro Diz a gramática Do professor e do aluno E do mulato sabido Mas o bom negro e o bom branco Da nação brasileira Dizem todos os dias Deixa disso camarada Me dá um cigarro.*  O texto acima é originalmente escrito sem os sinais de pontuação, possibilidade autorizada pela liberdade poética. Caso queiramos pontuá-lo, é **incorreto** colocar a) vírgula depois de *sabido*. b) dois-pontos depois de *dias*. c) vírgula depois de *brasileira*. d) vírgulas intercalando a palavra *camarada.*  **20** – Assinale a alternativa em que a sequência de conjunções coordenativas preenche, correta e respectivamente, os espaços do texto abaixo. *Na época de minha infância, quase não havia brinquedos eletrônicos, \_\_\_\_\_ os computadores eram raros. O poder aquisitivo de nossos pais era pequeno, \_\_\_\_\_ brincávamos na rua com as outras crianças. Muitas vezes, inventávamos brincadeiras \_\_\_\_\_ conseguíamos nos divertir apenas com uma*

de infinitivo e classificam-se como

- a) adverbiais causais.
- b) substantivas subjetivas.
- c) adverbiais consecutivas.
- d) substantivas objetivas indiretas.
- c) e, por isso, ou, contudo
- 

*bola improvisada, feita com uma meia velha. Financeiramente, a vida era mais difícil, \_\_\_\_\_ éramos mais felizes e mais livres.* 

a) e, contudo, ou, por isso b) contudo, ou, por isso, e

- 
- d) por isso, ou, e, contudo

- 
- 
- 
- 

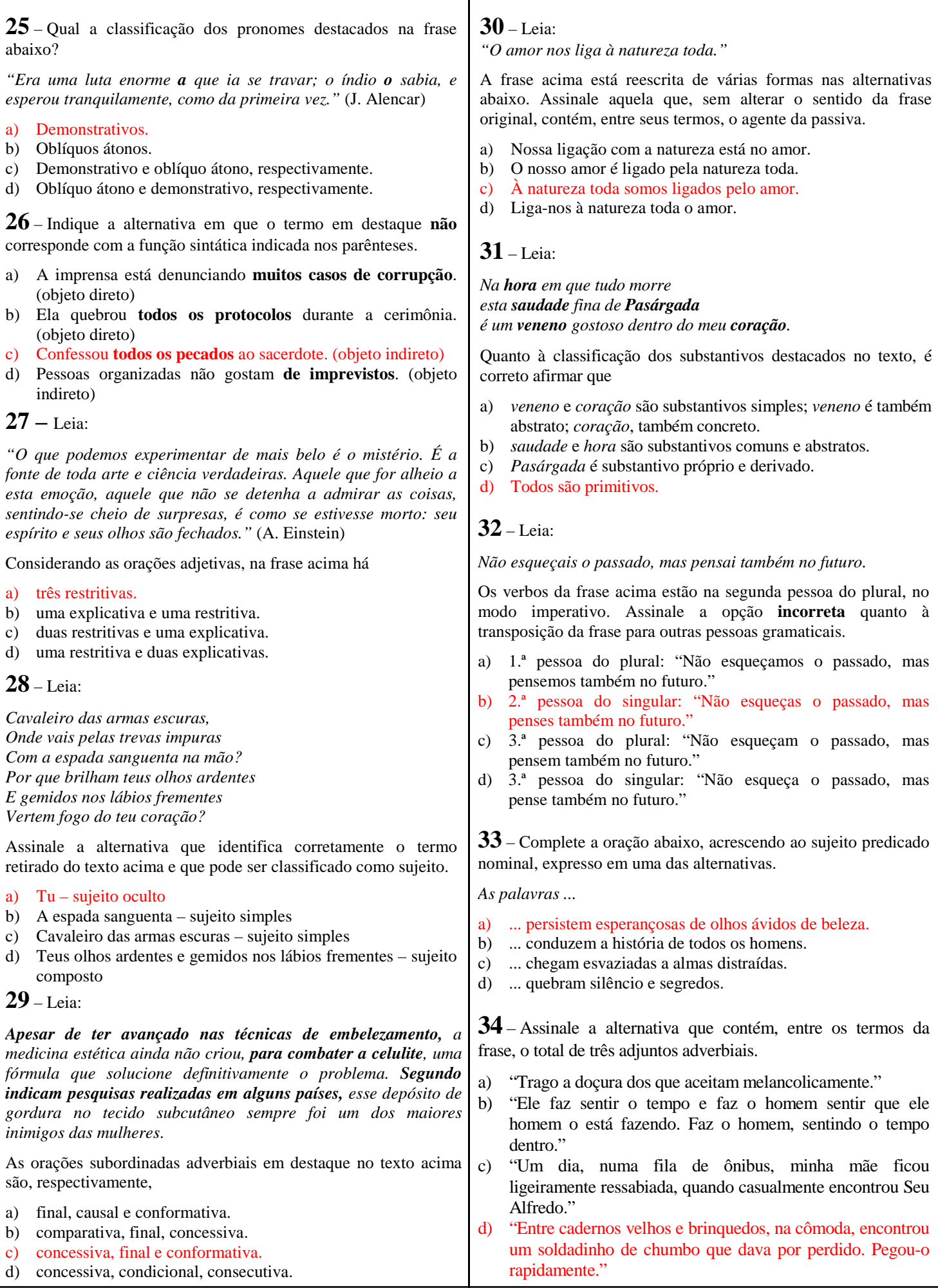

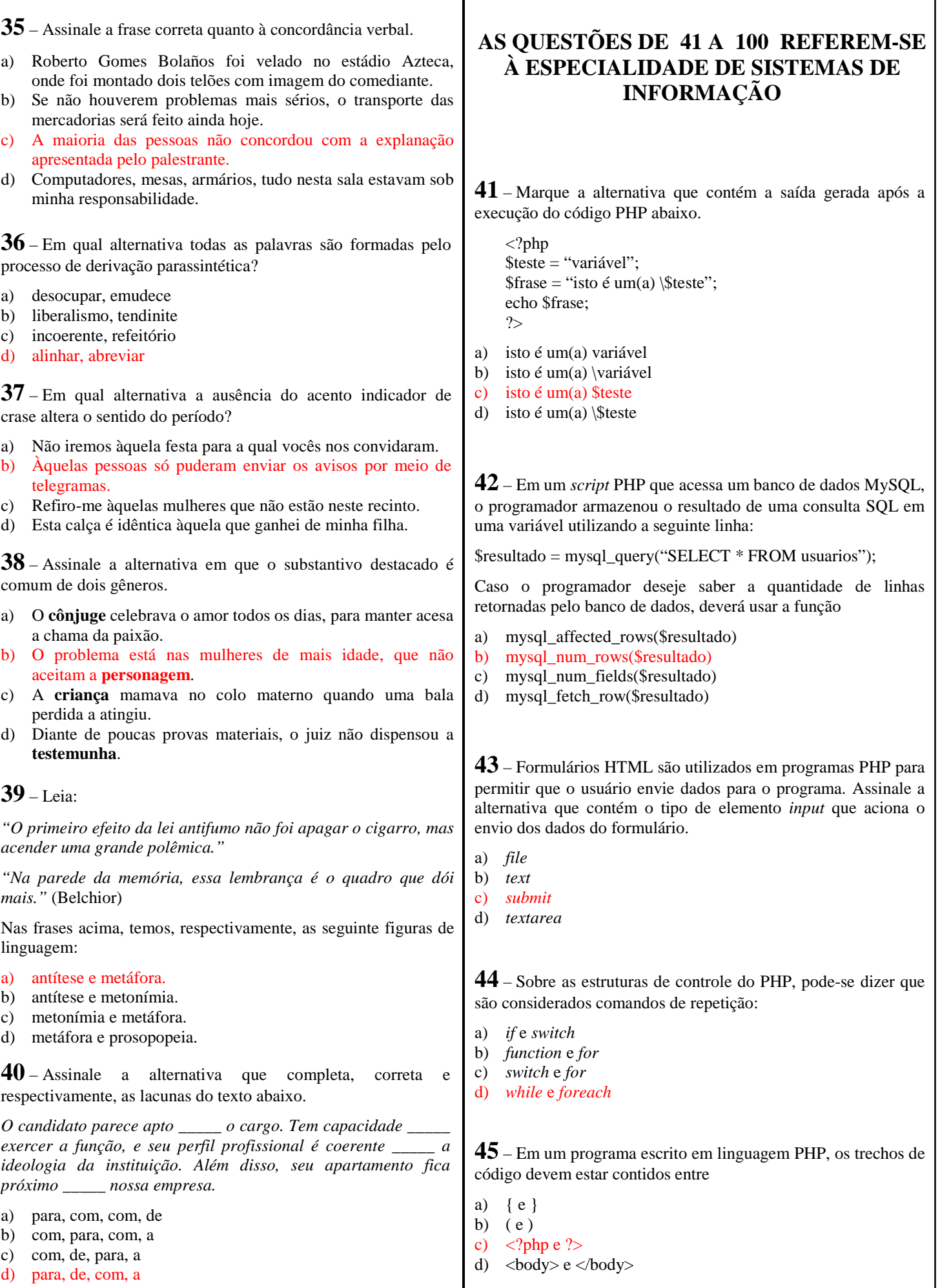

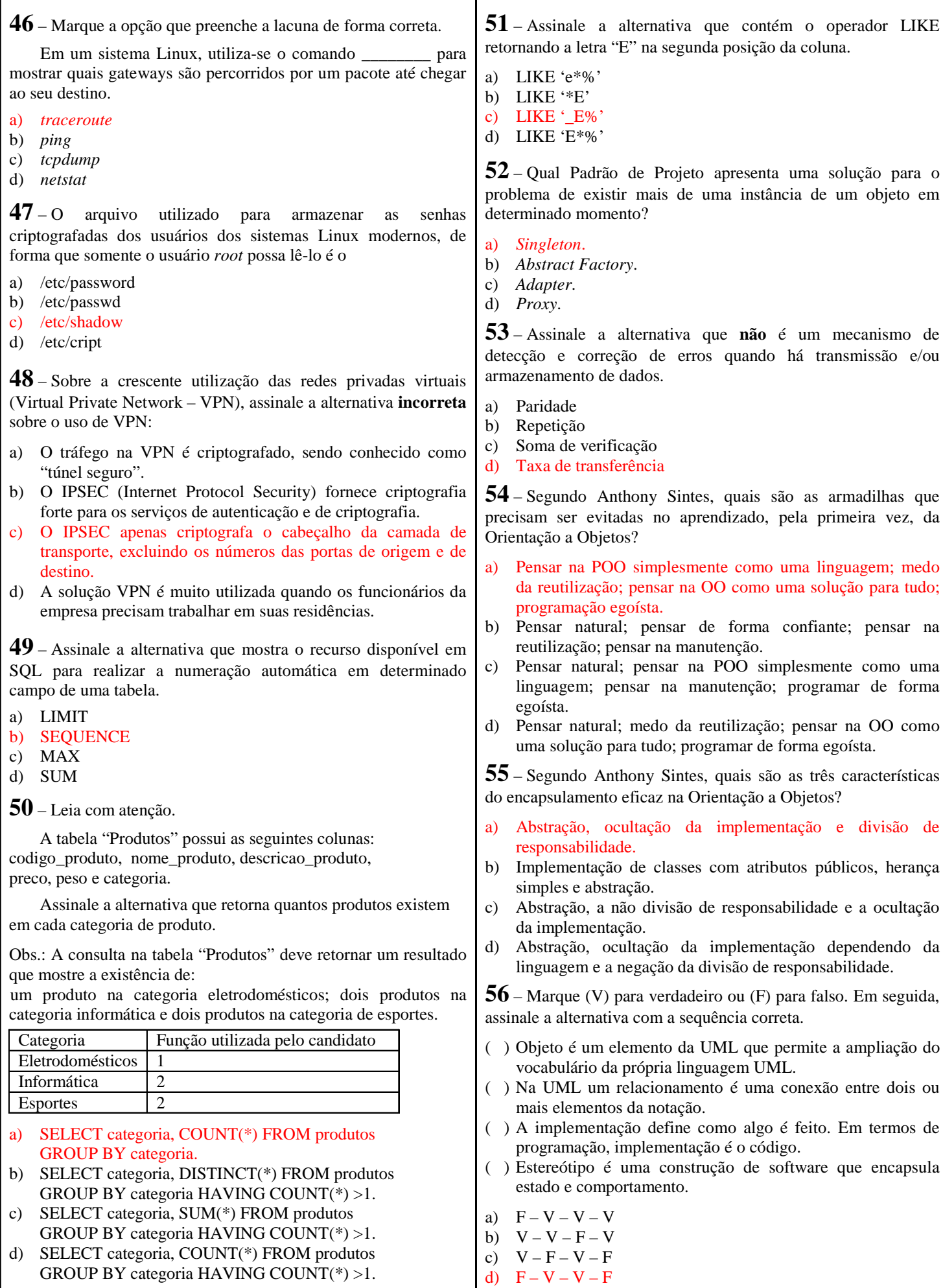

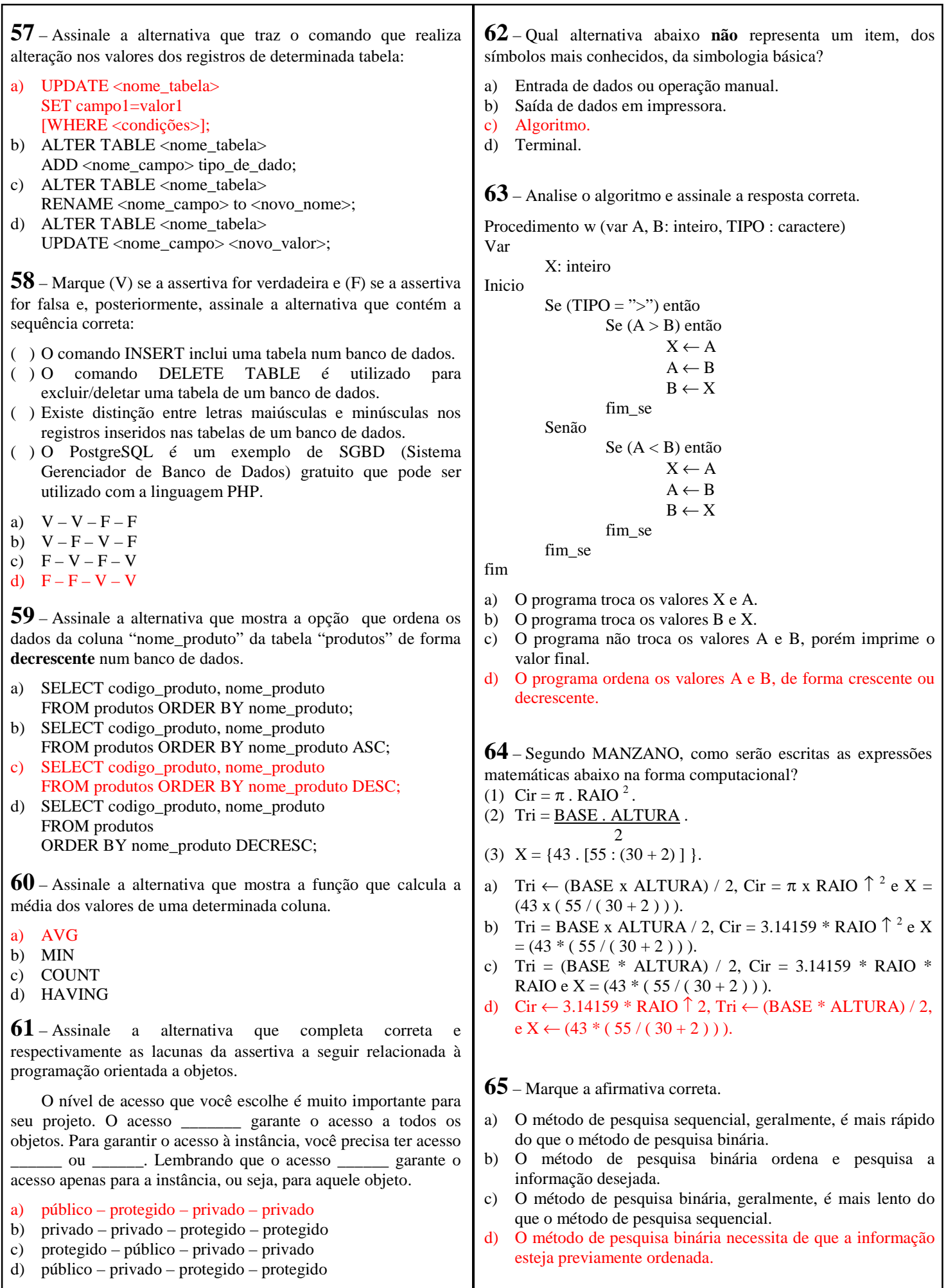

 $\mathbf T$ 

Г

**66** – Sobre o sistema de paginação que permite a utilização da memória virtual, marque (V) se a assertiva for verdadeira e (F) se a assertiva for falsa. ( ) Se o sistema de memória virtual estiver habilitado, significa que cada endereço linear interno do processador corresponde a um endereço físico externo na RAM. ( ) A utilização do sistema de memória virtual em dispositivo de armazenamento em massa, por exemplo, memória *flash*, torna o computador mais rápido do que a instalação de mais RAM. ( ) Quando o sistema de memória virtual é habilitado, é criado um arquivo de troca (*swap file*) e blocos de igual tamanho no dispositivo de armazenamento em massa. ( ) A instalação de mais RAM no computador gera mais memória disponível para ser utilizada pelo sistema operacional ou por um programa e, consequentemente, haverá menos necessidade de trocas de páginas com o arquivo de trocas (*swap file*). Assinale a alternativa com a sequência correta. a)  $F - V - F - V$ b)  $F - F - V - V$ c)  $V - F - F - F$ d)  $V - V - V - F$ **67** – Para um disco rígido, quanto maior a velocidade de rotação, mais rapidamente o disco poderá ser lido. Discos rígidos para computadores de mesa normalmente possuem 7.200 rpm, discos para *notebook*, normalmente, possuem 5.400 rpm e discos de alto desempenho, sendo utilizados em servidores que precisam ter um alto desempenho, normalmente, possuem de 10.000 a 15.000 rpm. Assinale a alternativa que mostra quantas vezes um disco rígido de 7.200 rpm gira por segundo. a) 1 vez b)  $72$  vezes c) 120 vezes d) 7.200 vezes **68** – Normalmente, a desfragmentação é recomendada porque grava os dados de um mesmo arquivo em setores próximos, acelerando o processo de leitura. Assinale a alternativa que contém uma observação a ser considerada quando houver necessidade de se realizar uma desfragmentação: a) O SSD (*Solid State Drive* ou Unidade de Estado Sólido) não deve ser desfragmentado, pois esse processo diminui a vida útil deste dispositivo. b) A desfragmentação em SSD aumenta a vida útil deste dispositivo eletrônico devido ao processo de apagamento e gravação dos dados. c) A desfragmentação deve ser realizada no SSD frequentemente, pois, após este processo, o braço do disco rígido não precisará se movimentar excessiva e desnecessariamente para acessar o dado desejado. d) Devido ao SSD ser um dispositivo totalmente eletrônico, a desfragmentação nos seus discos rígidos vai aumentar a sua vida útil e o seu desempenho, porque o braço do disco rígido não precisará se movimentar excessivamente para acessar o dado desejado. **71** – Marque a alternativa que lista os tipos de operadores disponíveis no LibreOffice Calc. a) Aritméticos, de comparação, concatenação e referência. b) Ariméticos, de comparação, lógicos e de repetição. c) Concatenação, referência, lógicos e de repetição. d) Lógicos, de repetição, condicionais e referência. **73** – Sabendo-se que a raiz quadrada de 21 é 4,582575695, marque a alternativa que contém o resultado correto da expressão abaixo (Libre Office Calc 4.2).  $=$  ARRED (RAIZ (21);2)\*POTÊNCIA (10;0)\*(-1)\*(-1). a) 4.58 b) 45,83 c) 45,83 d) 4,58 **69** – Assinale a alternativa que apresenta a correta classificação dos elementos da fórmula abaixo de acordo com o Libre Office Calc 4.2.  $=$  SOMA (A2:A15)  $*$  3 ( ) SOMA( ); ( ) A2:A15; ( ) \*; ( ) 3; a) 1 – referência, soma, 2 – função, 3 – operador e 4 – constante. b) 1 – função, 2 – referência, 3 – sinal e 4 – variável. c) 1 – função, 2 – referência, 3 – operador e 4 – constante. d) 1 – referência , 2 – função, 3 – variável e 4 – número. **74** – Conforme Libre Office Calc 4.2, Assinale a alternativa correta quanto à precedência dos operadores aritméticos na ordem correta. a) 1 – adição e subtração, 2 – parênteses, 3 – potenciação, e 4 – multiplicação e divisão. b) 1 – parênteses, 2 – potenciação, 3 – adição e subtração, e 4 – multiplicação e divisão. c) 1 – parênteses, 2 – potenciação, 3 – multiplicação e divisão, e 4 – adição e subtração. d) 1 – parênteses, 2 – adição e subtração, 3 – potenciação, e 4 – multiplicação e divisão. **70** – Dentre as opções abaixo, qual representa uma das maneiras de se basear casos de teste? a) Caixa preta. b) Livre de erro. c) Teste unitário reverso. d) Teste de espera. **72** – Um programa é uma sequência de instruções escritas em determinada linguagem. Assinale a alternativa que corretamente representa uma linguagem de baixo nível. a)  $C_{++}$ b) *Assembly*  c) *Delphi*  d) *Pascal* 

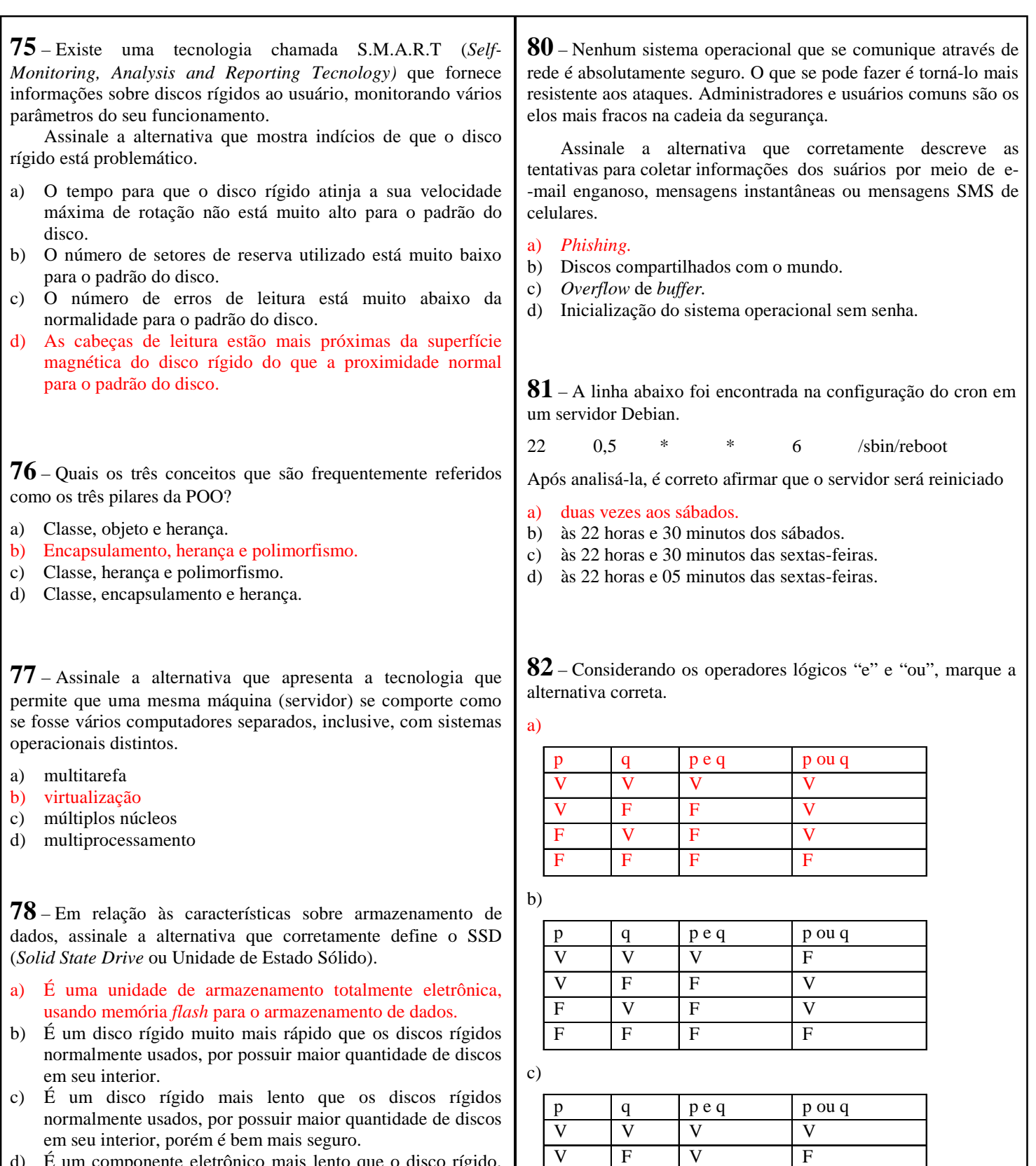

d) É um componente eletrônico mais lento que o disco rígido, porém economicamente é mais vantajoso, pois, como possui menos discos rígidos em seu interior, possui menos custo.

**79** – Assinale a alternativa que contém o correspondente valor hexadecimal do valor decimal 10.

- a) 01
- b) 10
- c) A  $\overrightarrow{d}$  F

d)

 $F \qquad |V \qquad |V \qquad |F$  $F \quad |F| \quad |F| \quad |F|$ 

 $p \mid q \mid p \neq q \mid p \text{ ou } q$  $V$  |  $V$  |  $V$  |  $V$  $V$  F V F  $F \qquad |V \qquad |V \qquad |F$  $F \quad |F| \quad |F| \quad |F|$ 

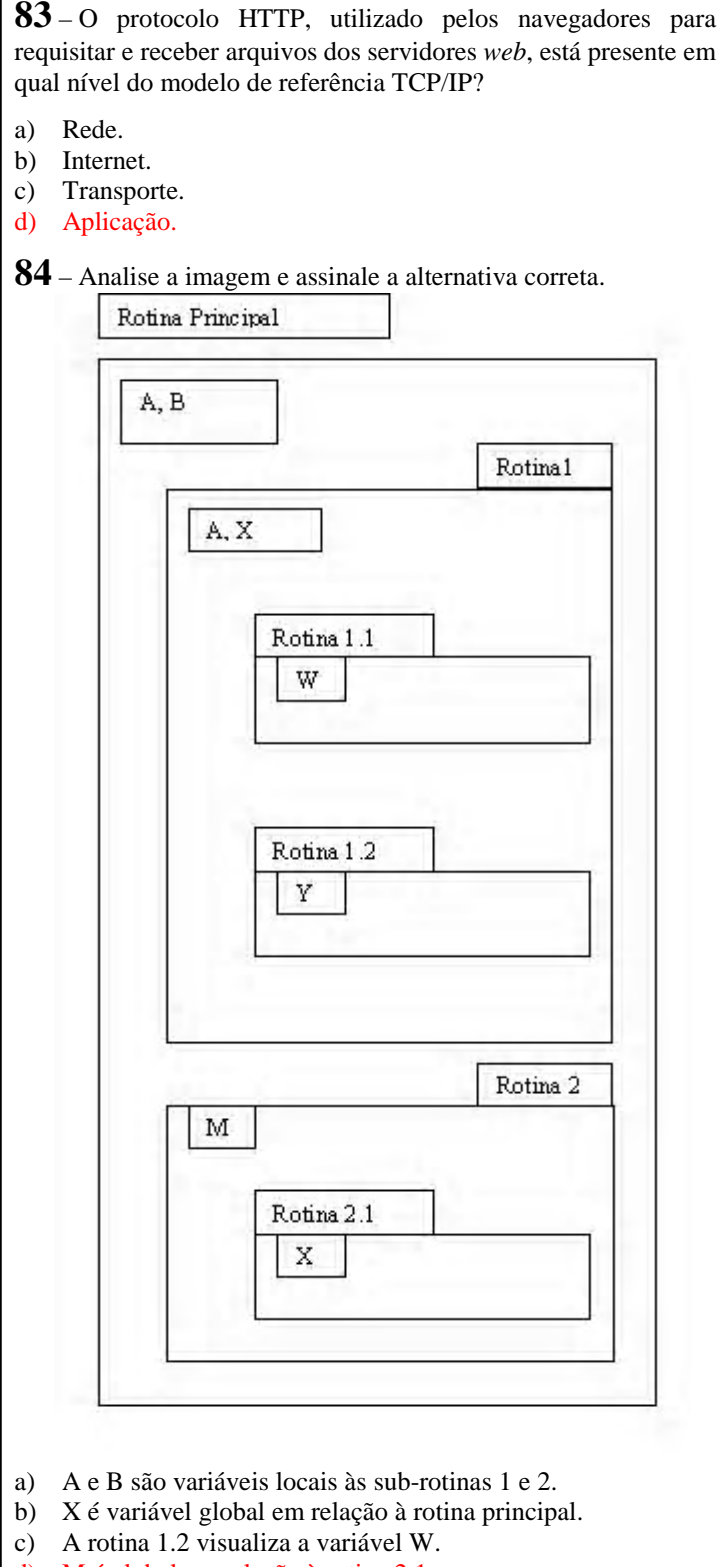

d) M é global em relação à rotina 2.1.

**85** – Ao programar em PHP orientado a objetos e declarar uma classe com a palavra-chave *final*, conforme o código abaixo, pode-se afirmar que

<?php

 final class ClasseA  $/$ ...

- ?>
- a) as subclasses de ClasseA não herdarão seus métodos.
- b) a ClasseA não poderá ser instanciada.
- c) a ClasseA não poderá ter subclasses.
- d) a ClasseA não poderá ter métodos.
- **86** Leia as afirmações seguintes:
- I- Interliga redes diferentes.
- II- Opera na camada de enlace do modelo OSI.
- III- Replica os quadros recebidos somente para a porta conectada ao MAC solicitado.

Pode-se afirmar que são características do *switch*:

- a) I e II.
- b) I e III.
- c) II e III.
- d) I, II e III.
- **87** O objetivo do cabeamento estruturado é
- a) permitir que se utilize uma única estrutura física para transmitir dados, voz e imagem.
- b) reaproveitar a estrutura telefônica já existente para conectar os computadores de forma mais barata.
- c) utilizar a estrutura da rede elétrica para transmitir somente dados.
- d) padronizar os equipamentos e cabeamento para serem o mais eficientes possível na transmissão exclusiva de dados.

**88** – São características do protocolo TCP:

- I- Garantir a integridade dos dados.
- II- Não ser orientado por conexões.
- III- Atuar na camada de transporte.

Está correto o que se afirma em:

- a) I e II.
- b) I e III.
- c) II e III.
- d) I, II e III.

**89** – Considerando os pinos de um conector RJ45 enumerados de 1 a 8, marque a alternativa que completa a tabela equivalente ao padrão T568B:

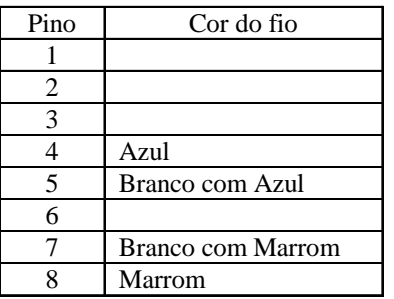

- a) 1 Branco com Laranja; 2 Laranja; 3 Branco com Verde; 6 – Verde.
- b) 1 Laranja; 2 Branco com Laranja; 3 Branco com Verde; 6 – Verde.
- c) 1 Branco com Verde; 2 Verde; 3 Branco com Laranja; 6 – Laranja.
- d) 1 Verde; 2 Branco com Verde; 3 Laranja; 6 Branco com Laranja.

**90** – De acordo com o modelo OSI, a camada responsável por acrescentar os endereços MAC das placas de origem e destino aos quadros é a

- a) física.
- b) de enlace.
- c) de transporte.
- d) de apresentação.

**91** – Qual estrutura de controle apresenta o teste lógico no final do looping, tendo as suas instruções executadas pelo menos uma vez? a) Enquanto. b) All. c) Repita. d) Para. **93** – Leia: A respeito de uma rede endereçada com o IP 192.168.1.0 que foi dividida utilizando-se a máscara 255.255.255.192, pode- -se afirmar que I – o host 192.168.1.10 está na mesma sub-rede do host 192.168.1.60 II – o IP 192.168.1.127 não pode ser utilizado para endereçar um host III – a rede foi divididade em 8 sub-redes Estão corretas: a) I e II. b) I e III. c) II e III. d) I, II e III. **95** – Leia: Um servidor com sistema operacional Linux teve o seu umask alterado para o valor 026, modificando assim o padrão de permissões dos arquivos que forem criados após a mudança. De acordo com o novo padrão, pode-se afirmar que I – somente o dono poderá escrever no arquivo. II – qualquer usuário poderá executar o arquivo. III – usuários que pertençam ao grupo do arquivo poderão visualizar o seu conteúdo. Estão corretas: a) I e II. b) I e III. c) II e III. d) I, II e III. **92** – Quando um computador quer se comunicar com outro mas não conhece o seu endereço físico ele utiliza o \_\_\_\_\_\_\_\_, que é o protocolo responsável por mapear endereços IP em endereços MAC. a) ARP b) DNS c) TCP d) DHCP **94** – Caso o servidor DNS pare de funcionar, qual arquivo é utilizado para resolver os endereços? a) hostname b) resolv.conf c) binddns d) hosts **99** – Qual o protocolo utilizado na comunicação entre clientes e servidores web com o intuito de impedir a adulteração e a falsificação de mensagens? a) SSH b) SSL c) SFTP d) SMTP **98** – Assinale a alternativa que apresenta um roteador para filtragem de pacotes entre o sistema Linux e o mundo externo a) iptables b) nmap c) PGP d) SSH **97** – Qual é o nome da técnica utilizada por alguns sistemas de arquivos, como Ext3fs e Reiserfs, para manter o sistema de arquivos consistente, aumentando sua confiabilidade? a) *Journali*ng b) Paginação c) *Swap*  d) *Backup*  **96** – A ferramenta utilizada para instalar, desinstalar e consultar pacotes do tipo .deb é o a) rpm b) yum c) rhn d) dpkg **100** – Marque a alternativa que completa corretamente a lacuna. Ao programar em PHP utilizando-se o paradigma de orientação a objeto, utiliza-se o símbolo \_\_\_\_\_ para poder acessar as funções definidas em uma classe. a) .  $b) >$ c)  $( )$  $d$ )  $\rightarrow$